# Eskişehir Osmangazi Üniversitesi "Radyasyon Onkolojisi Bilgi Yönetim Sistemi" deneyimi

The experience of the Eskisehir Osmangazi University "Radiation Oncology Information Management System"

# Durmuş ETİZ

Eskişehir Osmangazi Üniversitesi Tıp Fakültesi Radyasyon Onkolojisi Anabilim Dalı

Bu makalede hızla büyüyen ve değişen onkoloji bilgi yönetim sistemi incelendi. Radyasyon Onkolojisi klinikleri tedavi uygulama, hesaplama ve dokümantasyonda daha karmaşık hale gelmektedir. Bu süreçlerin otomasyonu, insan hatalarını en aza indirecektir. Bu yazıda Eskisehir Osmangazi Üniversitesi Tıp Fakültesi Radyasyon Onkolojisi Anabilim Dalı deneyimleri anlatıldı.

Anahtar sözcükler: Bilgisayar iletişim ağı; tıbbi kayıtlar; radyasyon onkolojisi bilgi yönetim sistemi.

"Radyasyon Onkolojisi Bilgi Yönetim Sistemi" (ROBYS) kavramı 1980'lerden itibaren ortaya çıkmaya başlamıştır. Teknolojinin ilerlemesi ve radyoterapi uygulamasına yardımcı olarak çok yapraklı kolimatör (multileaf collimator), hareketli kama filtre (dynamic wedge) ve asimetrik çenelerin (asymmetric jaws) tedaviye girmesi, doğru tedavinin tasarlanma ve uygulanması konusunda sorumlulukları artırmaktadır. Eş zamanlı olarak üç boyutlu tedavi planlamaları da kullanılan saha sayisinin ve masa hareketlerinin artmasını beraberinde getirmiş ve tedavilerin karmaşıklığını daha da artırmıştır. Bu zorlukların üstesinden gelebilmek için, elektronik kayıt ve doğrulama sistemleri'nin (KvDS) "record and verify system" kullanılması zamanla zorunlu hale gelmiştir.[1]

This article reviews the rapidly growing and changing topic of oncology information management system. Radiation Oncology departments are becoming more complex in terms of documentation, calculation, and delivery of therapy. Automation of such process minimizes the likelihood of human error. We describe the Department of Oncology Medicine Faculty of Eskişehir Osmangazi University experience.

Key words: Computer communication networks; medical records; radiation oncology information management system.

Bu yazıda Eskişehir Osmangazi Üniversitesi T›p Fakültesi Radyasyon Onkolojisi Bölümündeki ROBYS (IMPAC Medical Systems™, Inc. 100 West Evelyn Avenue Mountain View, CA 94041) çalışma esasları ve deneyimleri incelendi.

## GEREÇ VE YÖNTEM

## • Eğitim

ROBYS, Ocak 2006'dan itibaren, klinikte "IM-PAC" eğitmenleri tarafından verilen iki haftalık eğitim programı şeklinde düzenlendi. Eğitim sırasında programın "deneme" modu üzerinde sanal hastalar üzerinde çalışıldı daha sonra gerçek hastaların kayıtlarına başlandı. Başlangıç sorunlarının belirlenip tekrar giderilmesi amaçlı iki ay sonra bir haftalık ikinci bir eğitim programı daha uygulandı.

İletişim (Correspondence): Dr. Durmuş Etiz. Eskişehir Osmangazi Üniversitesi Tıp Fakültesi Prof. Dr. Servet Bilir Onkoloji Merkezi, 26090 Eskişehir, Turkey. Tel: +90 - 222 - 239 29 79 / 4801 Faks (Fax): +90 - 222 - 229 11 50 e-posta (e-mail): detiz@ogu.edu.tr

#### • Kurulum

Sistemin, "bilgi depolama bilgisayarı (main server) tedavi planlama odasında kuruldu, diğer 18 noktaya "client-server" mimaride konsol kuruldu.

Sunucu bilgisayar (server), Windows 2003 işletim sistemi üzerinde "Pervasive Software" veritabanı ile çalışmaktadır. İsletim sistemi ve bilgiler, disk bozulmalarına karşı "RAID" (Redundant Ar ray of Independent Disks) sistemleri ile korunmaktadır. Network altyapısında tüm sistem 100BaseT kablolama ile TCP/IP protokolü kullanarak haberleşmektedir. Servis kısmında mobil çalışma için 'network''e kablosuz bağlantı imkanı sağlanmıştır. Sistemde kullanılan tüm server ve iş istasyonları kesintisiz güç kaynakları ile korunmaktadır. Calısma istasyonları IBM marka Intel Pentium islemcili sistemler ve 17 inç LCD ekranlardan oluşmaktadır.

Kurulan sistemde (IMPAC MULTIACCESS version 8.3) bilgilere çoğul ulaşım imkânı vardır (cenral database multipl access). Klinik içinde çalışma istasyonları, Lineer akseleratör (ELEKTA Precise®) kumanda odasında iki [cihaz doğrulama ara yüzü görevi içeren (machine verification inter faces)], tedavi odasında dokunmatik ekranla çalısan bir adet monitör, simülatör kumanda odasında bir adet, kobalt kumanda odasında bir adet, medikal fizikçi odasında bir adet, tedavi planlama odasında iki adet, toplantı odalarında iki adet, polikliniklerde üç adet, sekreterliklerde üç adet, doktor odalarında üç adet ve bir adet serviste kablosuz mobil iletişim kuran bilgisayar (LG LT20 tablet PC™) seklinde yerleştirilmiştir (Şekil 1).

#### • Güvenlik Seviyeleri

Kullanıcıların bilgilere ulaşması, kendilerine verilen kullanıcı adı ve şifre ile sınırlandırıldı. Kullanıcılar değişik yetki derecelerinde görevlen-

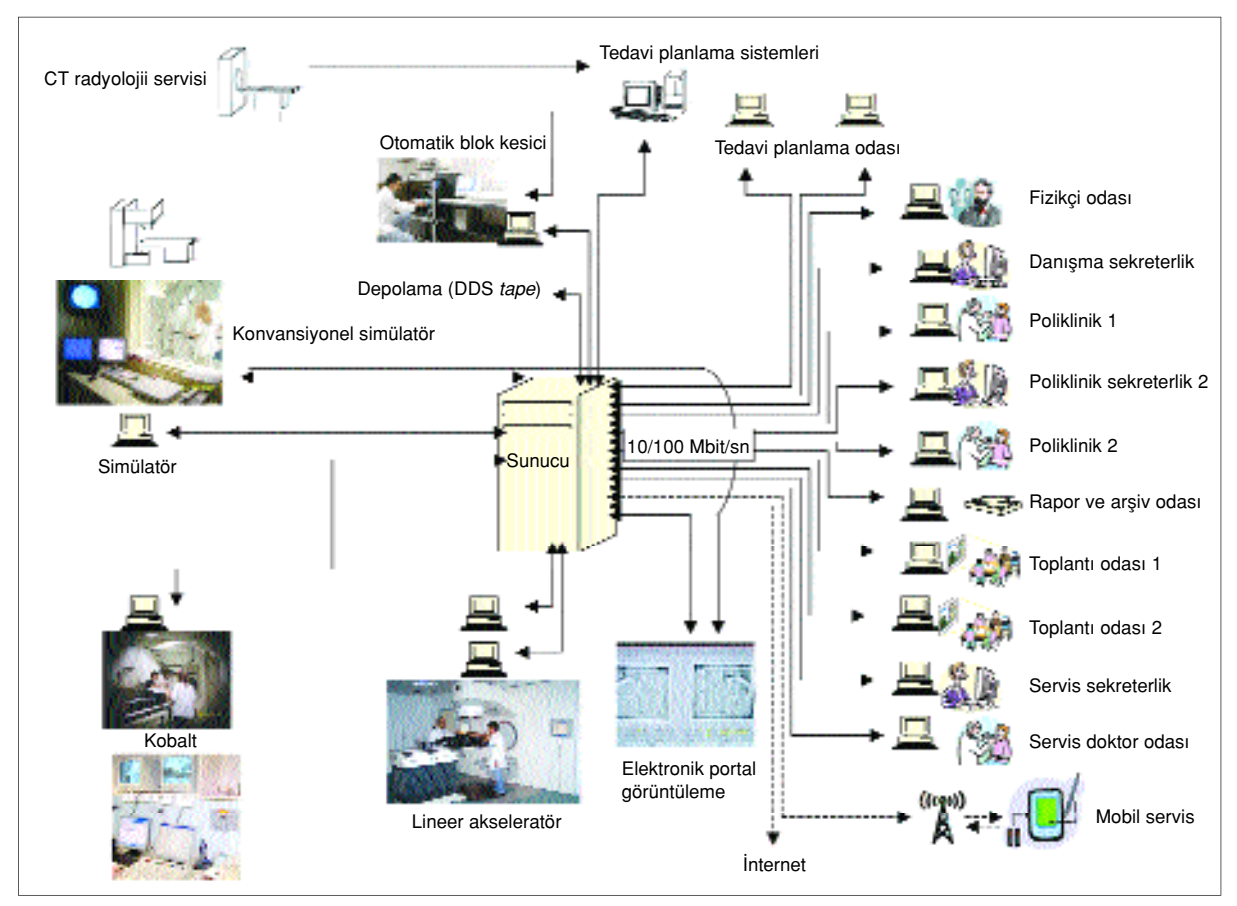

Şekil 1. Eskişehir Osmangazi Üniversitesi Radyasyon Onkolojisi Kliniği "Radyasyon Onkolojisi Bilgi Yönetim Sistemi" dağılım planı.

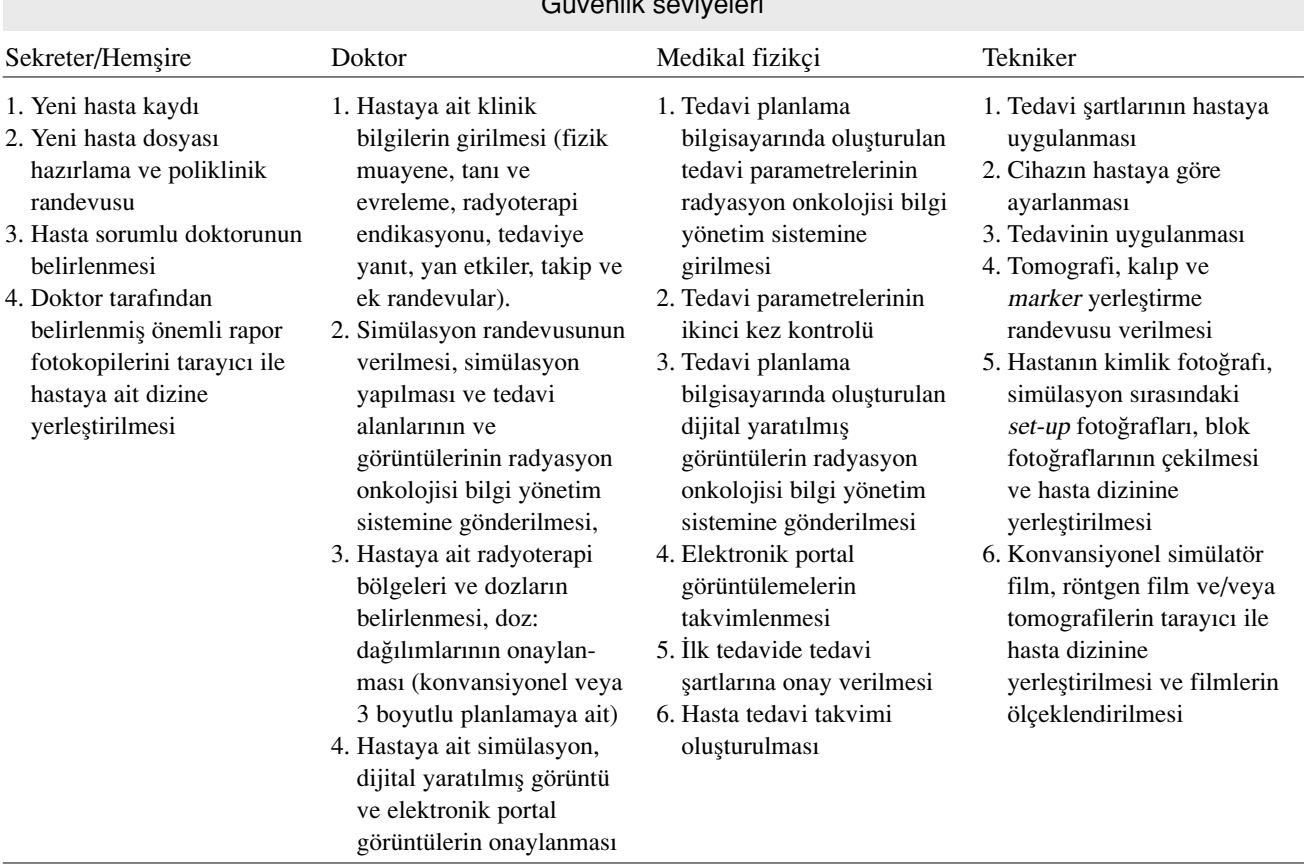

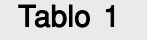

#### Güvenlik seviyeleri

dirildiler. Bu yetkilendirilmede teknisyenlere tüm hakların verilmesi hatalı tedavilere ya da tüm hakların kısıtlanması da doktor ve fizikçilerin tüm tedavilere eşlik etmesi gerekliliği yaratacağından, sorumluluk ve kullanılırlık arasındaki denge bulunmaya çalışıldı (Tablo 1).

## • Bilgi Transferi

Polikliniğe başvuran her hastanın adı, soyadı ve doğum tarihi (gün-ay-yıl) girilerek ROBYS'ye kayıt edilmektedir. Diğer primer demografik bilgiler, hastane dosya numarası, refere eden merkez ve doktor, hastaya ait alternatif adres ve telefonlar, hastanın transport şekli (mobil, tekerlekli sandalye, sedye) daha sonra eklenebilmektedir (Şekil 2).

ROBYS'ye aynı hasta ile ilgili bilgiler (simülasyon bilgileri, simülasyon imajları, tedavi planlama paramatreleri ve imajları vb.) girildiğinde sistem, adı soyadı ve doğum tarihinin uyumunu esas alarak hasta dizinine yönlendirme yapmaktadır.

Kliniğe ilk başvuruda sekreter hastaya ait demografik bilgileri girmekte ve poliklinik randevusu vermektedir. Hastaya ait beş takip sayfası vardır (sayfaların isimleri isteğe bağlı değiştirilebilir). Bunlar, 1- Onkoloji notları, 2- Özgeçmiş, 3-

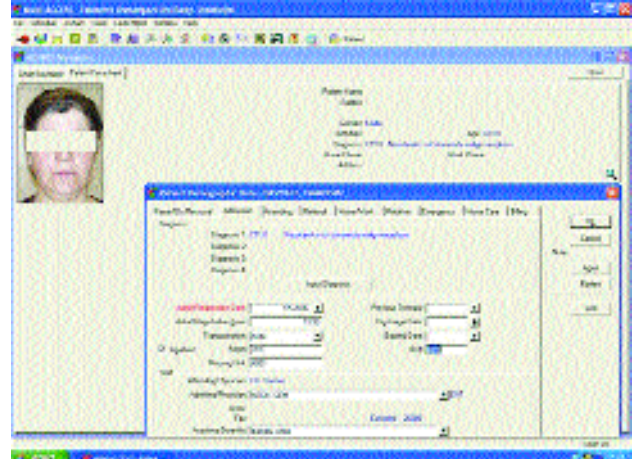

Şekil 2. IMPAC™ hasta demografik bilgiler kayıt ekranı.

Onay formu, 4- Rapor, 5- Radyoterapi teknik notları'dır.

1- Poliklinik randevusuna gelen hastayı doktor muayene etmekte hastaya ait klinik bilgileri onkolojik notlar kısmına girmektedir.

2- Hastanın geçmişte geçirdiği hastalıklar, ameliyatlar ve alerji özgeçmiş kısmına not edilmektedir.

3- Tedavi sırasında beklenen etki ve yan etkiler hakkında hastanın bilgilendirilip onayının alındığı bölümdür.

4- Hastanın tedavisi bittiğinde raporlanan radyoterapi özet raporu bu kısma konulmaktadır.

5- Radyoterapi teknik kısmında ise, hastanın tedavisine ilişkin teknik notlar, mesajlar, planlanan alan değişiklikleri gibi notlar yazılmaktadır. Bu beş sayfanın ortak özelliği notların hangi tarihte kimin tarafından yazıldığının belirlenebilir olması ayrıca girilmiş olan notların hiçbir şekilde değiştirilmesinin mümkün olmamasıdır (Şekil 3).

Tanı kısmında hastaya ait hastalığın lokalizasyonu, ICD 10 kodu, TNM evresi (AJCC), histopatolojik tipi, primer veya nüks vaka olması gibi parametreler girilebilmektedir.

Konvansiyonel planlamalarda, simülatör cihaz› nın (Huestis Cascade NT™) (simRemote™) bilgisayarından alan boyutları (simetrik veya asimetrik), gantri açısı, kolimatör açısı, masa vertikal-lateral-longutidinal ve rotasyon bilgileri, kaynak aksis mesafesi (kobalt 80 cm, lineer akseleratör 100 cm), kaynak film mesafesi ve floroskopik görüntüler (frame grabbers), ROBYS'ye ve elektronik portal görüntüleme (EPG) bilgisayarına (iViewGT™) "DICOM (Digital Imaging and Commu nications in Medicine) export' ile gönderilmektedir (Şekil 4). Bununla beraber imaj "intensifier" dan yakalanıp gönderilen imajlarda manyetik alan etkileşiminden dolayı (yeryüzü ve elektronik cihazların kendisine bağlı olarak) çok az da olsa -özellikle alan kenarlarında- distorsiyon oluşması ve bazı anatomik alanlarda tüm tedavi sahasının bir imaj içine sığdırılamaması nedenli olarak bu yöntem her zaman kullanılmamaktadır. İkinci yol olarak konvansiyonel olarak elde edilen simülasyon filmleri

taranarak (VIDAR DiagnosticPRO<sup>TM</sup> film digitizer) ROBYS'ye gönderilmekte, ardından merkez nokta (isocenter) belirlenmesi ve ölçeklendirme yapıldıktan sonra imaj, EPG ile karşılaştırma amaçlı hazır hale gelmektedir. Gönderilen simülasyon bilgileri tedavi planlama odasındaki çalışma istasyonunda medikal fizikçiler tarafından kontrol edilmekte ve tedavi planlamada kullanılmaktadır.

Tomografik imaj tabanlı planlamalarda ise ilk olarak hastaya gerekli immobilizasyon standartları uygulanmakta (maske, "ready foam" kalıp, testis kalıpları) ardından vakanın üzerinde lazer sistemi yardımı ile aynı hat üzerine üç adet marker yerleştirilmektedir. Daha sonra vaka tomografi ci-

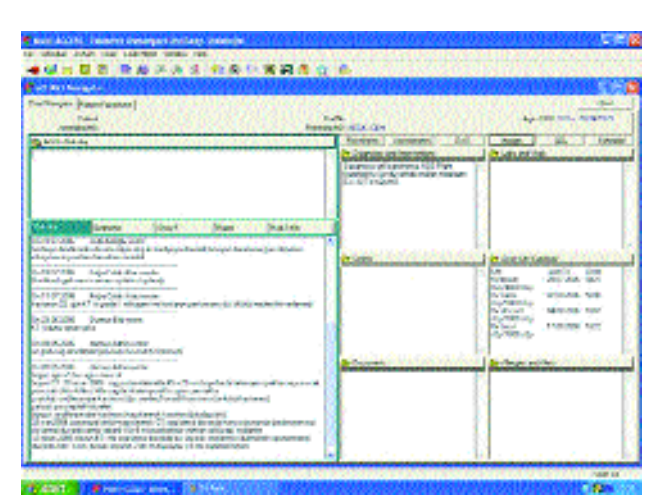

Şekil 3. IMPAC™ hasta bilgileri genel görünüm ekranı.

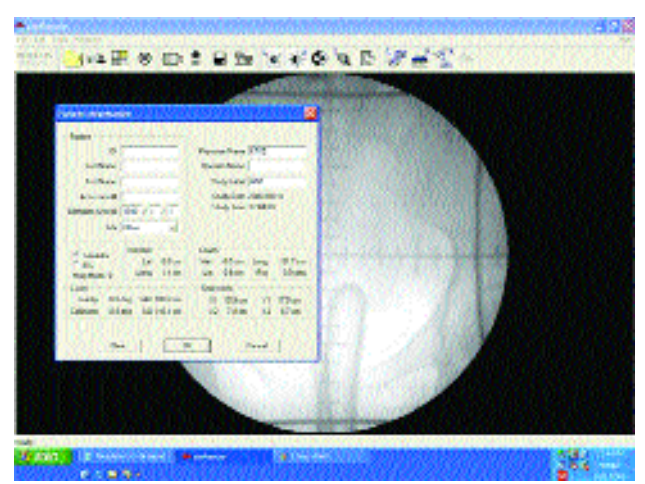

Şekil 4. Simülatör cihazı imaj ve simülatör alan bilgi "export" ekrani.

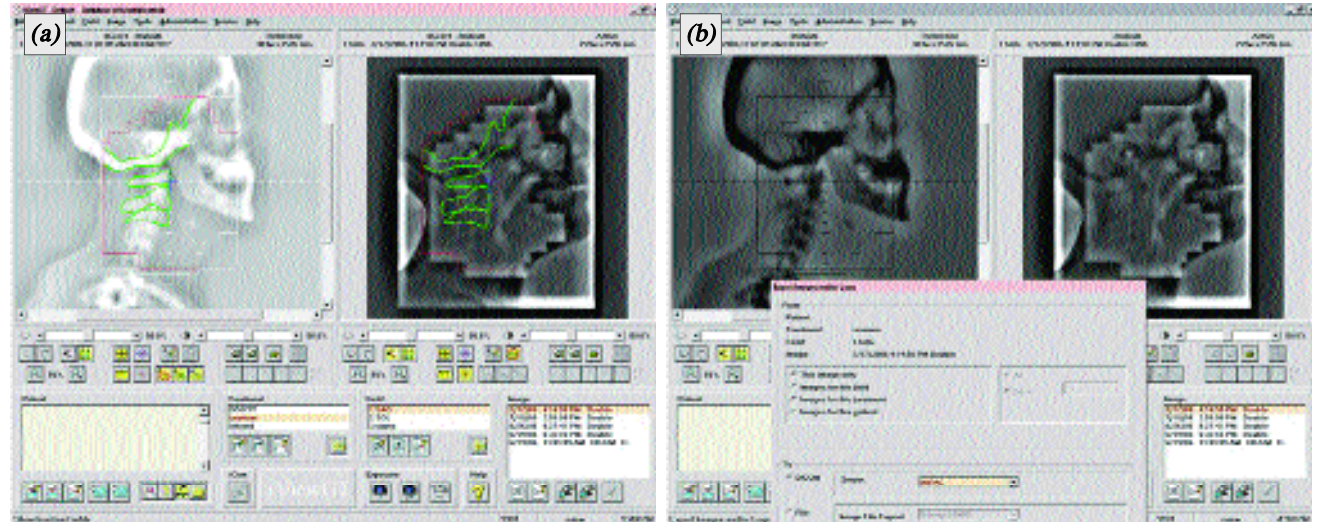

**Sekil 5. (a)** iViewGT™ bilsayarında dijital yaratılmış görüntü üzerindeki orta nokta ve anatomik detayların, elektronik portal görüntüleme üzerine yansıtılması. (b) iViewGT™ bilsayarından elektronik portal görüntünün, radyasyon onkolojisi bilgi yönetim sistemine aktarılması.

hazında karbon fiber düz tabla üzerine yatırılmakta ve lazer yardımı ile pozisyon verilmekte tedavi sartlarında tomografik imajları (Toshiba GX Spiral CT™) elde edilmektedir. Görüntüler online olarak tedavi planlama bilgisayarına (Computerized Medical Systems Inc. CMS-XiO, Treatment Planning System™ Version 4.2.2") aktarılmaktadır. Planlama bilgisayarında aksiyel kesitlerde gerekli konturlamalar (gross tümör hacmi, klinik hedef hacim, planlanan hedef hacim ve normal doku) yapılıp alan seçimleri tamamlandıktan sonra yeni *isocenter* noktası eski marker'lara göre tanımlanmaktadır. Tedavi şartları ve doz-volüm histogramları doktor ve fizikçi tarafından onaylandıktan sonra oluşturulan yeni alan paramatreleri ve dijital yaratılmış görüntüler (DYG) (Digitally Reconstructed Radiograph "DRR") ROBYS'ye yüklenmektedir. Yeni oluşturulan alanların hasta üzerinde doğruluğunun verifikasyonu için vaka simülasyon cihazına yatırılıp yeni izomerkeze göre gerekli şiftler yapılmakta ve elde edilen floroskopik görüntüler DYG'ler ile karşılaştırılmaktadır. Bu doğrulama yapıldıktan sonra hastaya ait tüm tedavi bilgilerinin KvDS'ne gönderilmesine doktor onay vermekte (CMS XiO™, IMPAC™) ve vaka tedaviye hazır hale gelmektedir.

Vaka tedavi odasına alınıp gerekli immobilizasyon kuralları uygulandıktan sonra kumanda

odasında veya tedavi odasındaki, yardımla ayarla (asisted set-up) modu seçildiğinde, oda içi monitöründen (in room display) alana özel set-up fotoğrafları ve alan parametreleri görülebilmektedir. Işık alanı ile simülasyon alan uyumunun kontrolü ardından ROBYS tarafından gönderilen bilgiler lineer akseleratöre yüklenmekte (alan boyutları, kolimatör parametreleri, wedge bilgileri, tedavi süre bilgileri, gantry açısı vb.) ve çok yapraklı kolimatörler otomatik olarak şekillerini almaktadırlar. Onaylamanın ardından tedavi başlatılmaktadır. Elde edilen ilk EPG'ler, iViewGT monitörü üzerinden görülebilmekte ve DYG ile karşılaştırılabilmektedir (birinci karşılaştırma). DYG üzerindeki orta nokta veya isteğe bağlı çizilen anatomi veya çok yapraklı kolimatör görüntüleri, EPG üzerine otomatik olarak yansıtılabilmekte ve sapmalar (longitidünal, lateral ve vertikal akslarda) ölçümlendirilebilmekte ve hasta için gerekli aks siftleri saptanmaktadır (Şekil 5a, b). Gerekli düzeltmeler yapılıp doğrulandıktan sonra tedavi sürdürülmekte ve elde edilen düzeltilmiş EPG'ler ROBYS'ne "DICOM export" ile gönderilmektedir.

Haftalık yapılan kalite kontrol toplantılarında, bu düzeltilmiş EPG'ler ile DYG ve/veya konvansiyonel simülatör görüntüleri tekrar incelenmektedir (Şekil 6a). Her iki imaj üzerinde orta hatlar, anatomik alanlar işaretlenip (Şekil 6b), görüntüler "kontrol alan" düzeninde (checkboard pattern) (Sekil 6c) veya "üst üste yapıstırma" düzeninde  $(image fusion)$  (Sekil 6d) karşılaştırılıp olası iso center değişiklikleri (inferior, posterior-cm cinsinden) ve rotasyonel dönme dereceleri belirlenip tedavi devamı onaylanmaktadır (ikinci ve sonraki karşılaştırmalar).

İmajlar üzerinde parlaklık ve kontrast ayarlamaları dışında farklı imaj algoritmaları ile (adap tive histogram equalization (AHE), noise reducti on, edge detection, smoothing, gray-scale inver ting) yumuşak doku ve kemik dansiteleri arasında değişiklikler sağlanarak anatomik detaylar daha

net görülebilmektedir. Bu düzeltme mesajları, tekniker bilgi kısmına girilebilmekte ve teknisyenin okuyup sifre ile doğrulaması ardından tedaviye izin verilmekte dolayısı ile teknisyenin gönderilen mesajı okuması ve uygulaması hiyerarşik yapı icinde sağlanmaktadır.

Tedavi planlama bilgisayarında belirlenen ve ROBYS'ye yüklenen alan parametreleri (fraksiyon başına doz, alan başına doz, total doz, fraksiyon sayısı, süre, alan ismi, alan boyutları ve enerji gibi) ile uygulama arasında farklılık (tolerans değerlerini aşan) olduğunda hasta tedavi edilememektedir. Sistem mekanik parametreleri ve her

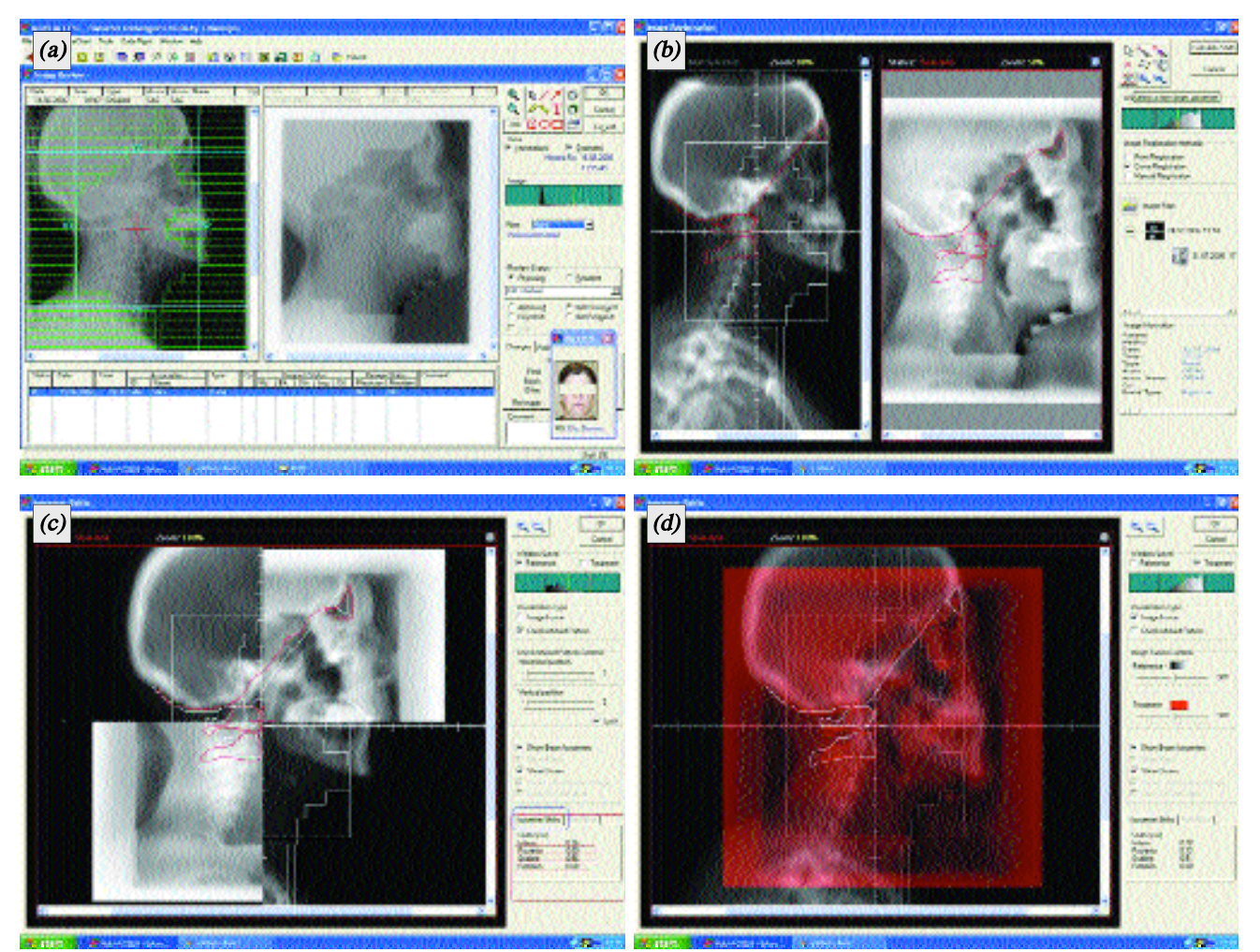

**Şekil 6. (a)** IMPAC<sup>™</sup> simülasyon alanı ile elektronik portal görüntü karşılaştırılması. (b) IMPAC™ dijital yaratılmış görüntü ve elektronik portal görüntü üzerine orta nokta ve anatomik alan çizimleri. (c) IMPAC™ dijital yaratılmış görüntü ve elektronik portal görüntü üzerindeki radyoterapi sahaları, orta nokta ve anatomik alanların "kontrol alan" görünümünde karşılaştırılması. (d) IMPAC™ dijital yaratılmış görüntü ve elektronik portal görüntü üzerindeki radyoterapi sahaları, orta nokta ve anatomik alanların "üst üste yapıştırma" görünümünde karşılaştırılması.

alana verilen her günkü dozu kayıt altına almakta ve bu bilgiler hasta ve/veya kliniğe ait arsiv belgesi olarak saklanmaktadır (Sekil 7).

#### • Fotoğraflama

Kimlik, simülasyon alan ve set-up görüntüleri dijital fotoğraf makinesi (Kodak EasyShareSystem  $Z740^{TM}$ ) ile elde edilip hastanın dosyasına kaydedilmekte ve hastanın dosyası açıldığında eşzamanlı olarak kimlik fotoğrafı görülmekte ve hangi radyoterapi sahası tedavi ediliyorsa o alana ait simülasyon görüntüleri tedavi ve kumanda odasındaki ROBYS monitörlerine gelmektedir.

#### • Dokümantasyon

ROBYS'ye girilen imajların beş ayrı kaynağı vardır; 1- Tomografi kaynaklı tedavi planlama bilgisayarı (DYG'ler-online), 2- Simulatör (floroskopik imaj-online), 3- Film ve rapor tarayıcıları (rapor fotokopileri ve filmler-offline), 4- EPG cihazı (online), 5- Dijital fotoğraf makinesi (offline) (kimlik, simülasyon set-up ve tümör etki/yan etki takip fotoğrafları). Hastaya ait raporlar (tomografi, manyetik rezonans görüntüleme, ultrasonografi, patoloji, PET görüntüleme ve endoskopi raporları) hastaya ait raporlama (documentati on) kısmına tarayıcıdan tarandıktan sonra gönderilmektedir. Hastaya ait filmler (konvansiyonel simülatör görüntüleri, tomografi, manyetik rezonans, direkt röntgen grafileri) tarayıcıdan sonra direkt olarak hastanın dosyasında imajlar (*images*) bölümünde saklanabilmektedir (Şekil 8).

Tüm bilgi girişleri, hangi kullanıcı tarafından hangi tarihte yapıldığı (daha sonra değiştirme mümkün olmaksızın) sistem tarafından kayıt altına alınmaktadır.

ROBYS'ye bağlı olarak çalışan altı ayrı lazer yazıcıdan gerekli görülürse hastaya ait yazılı tekst veya görüntüler (kimlik, set-up, simülasyon filmleri ve portal alan görüntüleri) kağıt (A4-A3 boyutta) çıktı olarak alınabilmektedir.

## • Randevulama

ROBYS, mekanlara (poliklinik 1-poliklinik 2, kalıp odası, tomografi), cihazlara (simülatör, lineer ak seleratör, kobalt) veya kişilere özel (doktor, fizikçi, tekniker) randevulama imkanı vermektedir.

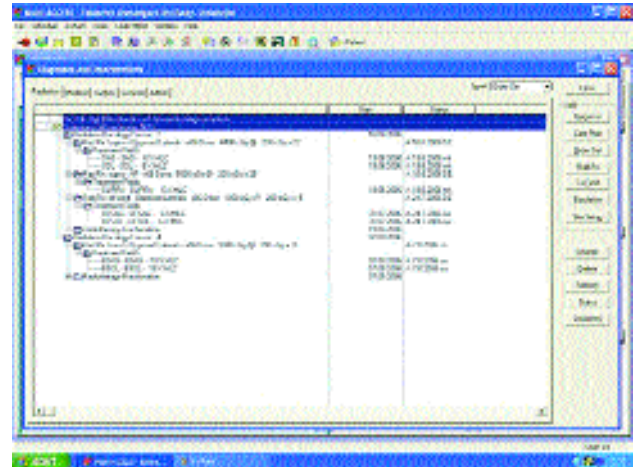

Sekil 7. Hastanın tedavi sahalarına ait alanların, dozların ve enerjilerin görünümü.

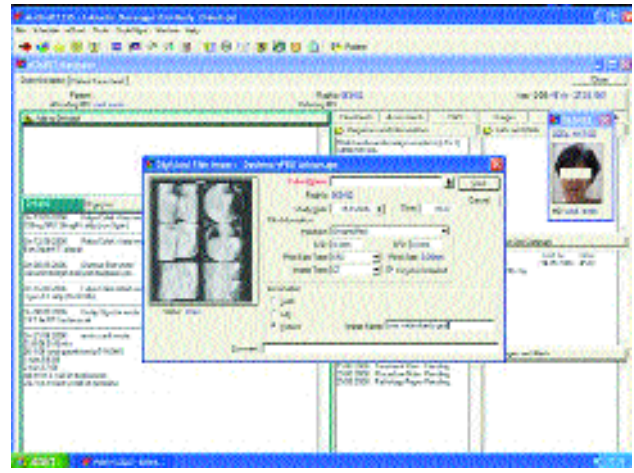

Sekil 8. Hasta filmlerinin, tarayıcıdan hasta klasörüne gönderilme ekranı.

Aynı anda iki yere veya aynı yere iki kişiye randevu verilen çifte rezervasyonlarda uyarı ekrana gelmektedir. Günlük, haftalık veya aylık kişiye ve cihaza özel iş yükleri görülebilmektedir (Şekil 9).

## • Kalite Kontrol Prosedürleri

Her hafta cuma günleri tüm klinikte tedavi gören hastalar toplantı odasında ROBYS'ye bağlı iki mobil bilgisayar tarafından hasta klinik kontrolleri (fizik muayane bulguları tam kan sayımları, akciğer grafileri biyokimyasal değerleri), haftalık radyoduyarlaştırıcı kemoterapi protokolleri, radyasyon doz ve alan takipleri, EPG ve DYG uyum kalite kontrol prosedürleri gerçekleştirilmektedir.

| <b>Louisville Marshall</b><br>Ξ                                                                                                    |                                                                                                    | 经出自负债 数次次度 数据计算调度 计系统                                                                                                    |                                                                                                    |                                                                                  |
|----------------------------------------------------------------------------------------------------|----------------------------------------------------------------------------------------------------|----------------------------------------------------------------------------------------------------|----------------------------------------------------------------------------------------------------|----------------------------------------------------------------------------------|
| <b>College Street</b><br><b>SCHOOL SEEMS</b><br>O'M \$10,000 University to<br>LAC waters' returning<br><b>J'W Let the Multiple</b><br><b>J'R LANCES WATER</b><br>AT RELEASED THE NEXT<br><b>MATH WAS TRANSPORT</b><br><b>USINESE BIOLES</b> | <b>FILE</b><br>A smeat Ura<br>Automobile<br>A salva ins<br>Accounts in a share to a<br><b>Continued and State</b><br><b>College And A</b><br><b>Hallman &amp; miles</b><br><b>Enforced wide</b> | ÷<br><b>STATISTICS</b><br><b>Tarakti</b><br><b>SINTENSIS</b><br><b>SANY</b><br><b>Greate</b><br>и<br><b>Linuxer</b><br><b>Gallery</b><br>m<br><b>ASSAULTS</b><br>sala<br><b>HIGHLIGHT</b><br><b><i><u>Indebto</u></i></b><br><b>WARFIEL</b><br><b>College State</b><br><b>Lacadator</b><br><b>Inunia v su</b><br><b>ITWITH EX</b><br><b><i>Caracterine</i></b> | 42,60341<br><b>State</b><br><b>WO WHALE</b><br>MARGAR<br>with the state in the loss buildings.<br>divergelate data many a fotographically<br>The parallel included dealers are<br>Milante Milante affirm. Will be it shall as also a re-<br>. | <b>PE</b><br><b>Made</b><br>سيو<br>tubria<br><b>NSK</b><br><b>Pilling</b><br>223 |
| <b>Call Alberta</b><br>ALC: NO U<br>of told ASC<br><b>Ell want will like</b>                                                                                                    | <b>Railway Liberton Held, Text, Salah Kirka Kas</b><br><b>TOKK</b><br>a planana harbon.<br>a line and hanglet.<br>All for all of A property.<br><b>SING ENTERVIEW</b>                           | TONY THAT TOUTHO TUNING<br><b>Profess</b><br>w<br><b>Polen</b><br>31<br><b>Property</b><br><b>Smulter</b>                                                                                                    | Pacifica Curete exha.A.<br>that area Vannabin bare by all.<br>a pail performance of<br>fir La de gelminare una 70 c 1 mili, alphone algricus                                                                                                  | H.<br>Oare<br>14<br>يستعط<br><b>EUN</b><br><b>MONT</b><br><b>ALC</b>             |

Sekil 9. IMPAC™ cihaza ve kisiye özel günlük hasta yükü görünümü.

Ayrıca ROBYS içindeki elektronik mesajlar (eposta) ile tedavi onaylaması, imaj değerlendirilmesi, doz değerlerinin onaylanması ve kalıpların onaylanması gibi klinikte iş akışı için gerekli haberleşme sağlanmaktadır. Kişi sisteme girdiğinde (log in) gönderilen notlar uyarı mesajı şeklinde ekrana gelmektedir.

#### • Yedekleme (Back-Up) ve Filtreleme

Günlük, haftalık ve aylık olarak ROBYS'nin tüm verileri otomatik olarak DDS tape'lere (Digital Data Storage) kayıt yapılmaktadır. Ayrıca kayıt edilmis vakalar tedavi zamanlarına, tümör tiplerine (ICD10 kodlamasına göre), evrelerine (American Joint Committe on Cancer 2002), takip eden doktorlarına ve refere edilen merkezlere göre filtrelenebilmektedir (Şekil 10).

#### **SONUC**

ROBYS'lerinde aşağıdaki özelliklerin bulunması önerilmektedir:<sup>[1-10]</sup>

1) Hasta kayıt: Hasta demografik bilgileri (sekreter tarafından girilir, hasta fotoğrafı da eklenmelidir) ve refere eden merkez (hastanın hangi merkez tarafından gönderildiği ve takip eden primer onkolog doktoru) belirlenmelidir.

2) Hasta konsültasyon işlemi: Hasta randevulama: Fizik muayane ve evreleme randevusu, simülatör randevusu, tedavi sırasında doktor kontrolü, hemşire kontrolü, lineer akseleratör ve simülatör

| <b>STORY CORPORATION CONTINUES</b>                                                                                      | <b>FRANK MILLER AVE EL ENGINEE INVESTIGATION</b> |                              |                                                                            |
|----------------------------------------------------------------------------------------------------|--------------------------------------------------|------------------------------|----------------------------------------------------------------------------|
| <b>Liber Sere</b><br>altrage 1.59 a fly on of<br><b>Color</b><br><b><i><u>Independence</u></i></b><br><b>STATISTICS</b> | 1. Distribution in<br><b>SLEET</b>               | <b>MANINE (FOR MUNICIPAL</b> | $-1.54 - 1.7$<br>the time links of<br><b>Window R. L. prince</b>           |
| <b>Home New York Season</b>                                                                                             |                                                  |                              | <b><i><u>PERMITTEN BRITISH</u></i></b><br><b>BE IT WANTED IT IN BUREAU</b> |
| $-$                                                                                                    | PARTICULARS, SEE TOWN TOWNSHEED, SEE GO          |                              | <b>CARD SUB</b>                                                            |
| <b>Service</b><br><b><i><u>SEPARATION</u></i></b><br><b>Service</b>                                                     | ъ<br>m                                           | <b>College Ave</b>           | ٠<br>-                                                                     |
| <b>VIN</b><br>$20.3.1$ mm $2$                                                                                           | ਦੀ ਜਿਸ ਸਿ                                        | program                      | u<br><b>DOM: YES</b>                                                       |
| <b>License</b> Wide W<br><b>TENNIS</b>                                                                                  | <b>RA-BIT-TRA</b>                                | <b><i><u>STAGE</u></i></b>   | v<br><b>WHY</b>                                                            |
|                                                                                                    | <b>SECTION</b><br>-                              | <b><i><u>PARK 1</u></i></b>  | .                                                                          |
| <b>Ly</b> 20                                                                                                    |                                                  |                              |                                                                            |
| <b>Sheet</b><br>come and off<br>ur<br>DISTRIBUT                                                                         | u<br>×<br>$\sim$<br>t<br>v                       | <b>Callegell</b>             | $\sim$<br>$\cdots$<br>٠<br>$\overline{1}$                                  |
| <b>MACHINE</b><br><b>PO M</b>                                                                                           | Ŧ                                                | 1000                         | ÷<br>w<br><b>TIV</b>                                                       |
| <b>WERE AND REPORTED</b><br>--                                                                                          | more and<br>۰                                    | --------                     | $\sim$<br><b>STATISTICS</b>                                                |
| <b>VILLE</b><br><b>USIGEN</b>                                                                                           | x                                                | <b>Links</b>                 | ÷<br><b>DETT</b>                                                           |
| --                                                                                                    | <br><b>CONTRACTOR</b>                            |                              | -----                                                                      |
|                                                                                                    |                                                  |                              |                                                                            |
| <b>HOURS LEWIS CO.</b><br>$-0.163$<br>and their states<br><b>STATE</b>                                                  | $\sim$<br>$\sim$<br>×                            | <b>ACABLICATE</b>            | $\rightarrow$<br>$-1$<br>$\overline{\phantom{a}}$<br><b>Sept Box</b>       |
| <b>Single</b><br><b>CANADA CANAD</b>                                                                                    | ان دا<br>÷<br>٠                                  |                              | ٠<br>tк<br>$\overline{a}$                                                  |
| <b>WIT</b><br><b>W. LightWill</b>                                                                                       | v<br>Ŧ                                           | <b>HARRY</b>                 | x<br>E.                                                                    |
| Tells Treat?<br>or situati                                                                                              | v<br>---<br>--                                   | <b>TWA</b>                   | <b>September</b><br>w                                                      |
| . .                                                                                                    | <b>POP LESTER</b>                                |                              | ---                                                                        |
|                                                                                                    |                                                  |                              |                                                                            |
| <b>Made Str.</b><br><b>Black</b><br>14.01.03.98                                                                         | $\sim$<br><b>British</b><br>19                   | <b>SITELPI</b>               | 1.4<br>$\sim$                                                              |
| <b>Let'as Strakist</b><br>policing                                                                                      |                                                  | <b>SHOWE</b>                 | v<br><b>kit</b>                                                            |
|                                                                                                    | $\sqrt{2}$ and all $\sqrt{2}$ density            |                              |                                                                            |
|                                                                                                    |                                                  |                              |                                                                            |
|                                                                                                    | Per car Microsoft with the                       |                              |                                                                            |
| dealer states conditions as an exchan-                                                                                  | TAYOR RISK LINE TANASI ANTANYA ENYEK M           |                              | 197810-00101<br>L. Miller of March 1974 and Mr. Br.                        |

Sekil 10. IMPAC™ tümör tiplerine ve evrelerine göre vaka dağılımı görünümü.

bakım günleri, blok randevuları, brakiterapi randevuları, hasta psikolojik destek grupları toplantıları ve kongre takvimleri ve bu islemlerin süreleri gibi süreçleri takvimlemelidir. Kağıt bazlı randevulamada, kliniğin rutin akışı için de birçok kişinin randevu vermesi gerekmekte ve bazı anlarda aynı mekan birkaç hastaya veya aynı doktoru birkaç ayrı mekana randevulama (örneğin simülasyonda ve hasta muayane odasında aynı saate randevu verilmesi gibi) gibi karmaşıklıklar ortaya çıkabilmektedir. Bunun dışında kağıt bazlı dosyalamada hastaya ait tüm dokümanların bir kopyası dosyada bulunmakta ve bu dosya sadece bir yerde olabilmekte ve aynı anda hastaya ait bilgilere ihtiyaç duyan kişilerin birbirlerini beklemesi gerekirken elektronik bazlı hasta dosyalamada aynı anda birçok kişi dosya bilgilerine ulaşabilmelidir.

3) Klinik hasta çizelgeleri: Paylaşılmış elektronik çizelgeler: Elektronik dosyalar ROBYS geliştirilmesinde ilk olarak amaçlanan etmenlerdir (ka ğıt dosyaların kaybolma veya her gerek duyulduğunda ulaşılmama riski nedeni ile). Dosya kontrolü: Belli aşamalardan sonra fizikçilerin doz kontrollerine imkan vermelidir.

4) Hasta tedavi simülasyon işlemleri: İki ana madde vardır; ilki cihaz randevusu, ikincisi ise radyoterapi alanlarının geometrik bilgileridir. Konvansiyonel simülasyonda ROBYS ile iletişim, imajların tarayıcı sonrası sisteme konması veya DICOM ile sisteme gönderilmesi ile olur. CT simülasyon da ise; CT baska bir radyolojik klinikte ise kullanımın paylaşımı için randevulama gerekmektedir. Sayet CT sadece radyasyon onkolojisi kliniğine ait ise diagnostik imajların da ROBYS'inde depolanması gerekmektedir.

5) Hasta tedavi süreci: Kayıt ve doğrulama: Tüm tedavi süreci ROBYS tarafından kayıt edilmelidir. Uygun tedavi verilmesi için gereken tedavi kontrol ve doğrulamaları yapılmalıdır. Kağıt bazlı arsivlendirmelerde radyoterapi teknikeri hastaya ait dozları her gün manuel olarak yazmakta ve dozlar toplanarak ilerlenmektedir. Ve uygulanan her tedavinin hasta dosyasındakilerle aynı olduğu varsayılmaktadır. Oysa elektronik bazlı arşivlemede otomatik olarak hastanın girdiği tedaviler ve uygulanan alanlar hastanın elektronik dosyasına kaydedilmektedir. Yoğunluk ayarlı radyoterapi süreçleri bu doğrulamaların sayısını belirgin olarak artırmaktadır. Ek olarak günlük olarak her tedavi ardından maliyetin faturaya eklenmesi de ROBYS'ler tarafından yapılmalıdır.

6) Yönetimsel hizmetler: Hasta Faturalaması: Birçok yöntem vardır. Bazı merkezler teknik ve hizmetsel (bilgi) kısımlarını ayrı ayrı faturalandırmaktadır. Kompleks tedavi metotları uygulandıkça gerçek faturalama daha karmaşık hale gelmektedir. Tümör Kayıtlama: Bu bölüme hastanın tümör cinsi ve evresi, uygulanan tedavi ve takip sonuçları eklenbilmelidir. Protokol: Kliniklerde yürüyen protokollerin de ROBYS'ne girilebilmesi mümkün olmalıdır.

Elektronik kayıtlamanın yukarda bahsi geçen tüm faydalarına karşılık Patton ve ark.<sup>[11]</sup> KvDS'lerinde olası dört çeşit hatadan bahsetmektedirler. Bunlar; 1) Yanlış hasta, 2) Yanlış bilgi, 3) Yanlış alan, 4) Yanlış ışın modifikasyonu'dur.

1) Yanlış hasta: Tedaviye yanlış hastanın alınmasıdır. Kullanılan ROBYS'de hastaların elektronik vesikalık fotoğrafları her dosyası açıldığında otomatik olarak ekrana gelmektedir. Sekiz aylık klinik kullanımda henüz yanlış hasta tedavisi görülmemiştir.

 $2)$  Yanlış data (bilgi): Bu tip hata, yanlış tedavi parametrelerinin sisteme girilmesi ile ortaya çıkmaktadır. Halen kullanılan ROBYS'de bilgiler manuel olarak girilmemekte, tedavi planlama bilgisayarından gelen planlama bilgileri (MLC bilgileri dahil) DICOM aracılığı ile otomatik olarak KvDS'ne oradan da lineer akseleratöre gönderilmektedir.

3) Yanlış alan: Bu tip hata, yanlış radyoterapi sahası veya volümü tedaviye alındığında ortaya çıkmaktadır. Klinikte immobilizasyon araçları tedavi masasına fikse edilmediği için tedavi masası parametreleri hastanın veya tümörün kesin lokalizasyonlarını göstermemektedir. Her radyoterapi sahası öncesi sahaya özgü set-up fotoğrafları otomatik olarak ROBYS ekranına gelmekte ve bu görüntü hem kumanda hem tedavi odasında görülebilmektedir. Bununla beraber EPG kontrolleri yapılana kadar yanlış alan tedavisi fark edilmeyen bir hata olarak kalması mümkündür.

4) Yanlış ışın modifikasyonu: Bu tip hata, tedaviye eşlik eden aletlerin KvDS'i tarafından tanınmamasından ortaya çıkabilmektedir. Rutin kullanımda, çok yapraklı kolimatör sistemi KvDS'i tarafından kontrol edilmekte ancak hastaya özel dökme blok kullanıldığında bu kontrol mümkün olmamaktad›r. Özellikle meme radyoterapisinin supraklaviküler alan humerus koruması ve Hodgkin's hastalığı mantle sahası akciğer korumasında kişiye özel blok dökülme gerekliliği ortaya çıkmakta ve bu alanlarda blokların KvDS kontrolü olmamaktadır. Bu hatayı en aza indirmek için mümkün olduğunca kişiye özel kalıp blokların az dökülmesi gereklidir.

Bolus veya elektron kalıp kullanımlarında radyoterapi sahası ROBYS'den açıldığında teknisyene otomatik olarak uyarı yazısı ekrana gelmektedir.

## • ROBYS Sorunları

1- Yazılımın İngilizce olması ve Türkçe karakterlerde yasanan zorluklar.

2- Hastane faturalama sistemine entegre (interface) edilmesinde yaşanan zorluklar (kodların tutmaması).

## • ROBYS Kazançları

1- Hasta, personel ve uygulama alanlarının randevulamasında etkinliğin artması.

2- Kayıt ve doğrulama fonksiyonun yardımı ile tedavinin doğruluğunun artması, hataların minimale indirilmesi (manuel giriş olmaksızın bilgi akışı, imaj karşılaştırma olanağı ve belirlenen doza ulaşıldığında ortaya çıkan uyarılar vb.).

3- Bircok kullanıcı tarafından kısa sürede eszamanlı olarak aynı hastaya ait bilgilere ulasılabilmesi, tekrarlayıcı aynı bilgilerin girilmemesi, kısa sürede kağıt dökümantasyon olanağı ve dosya ve/veya simülasyon film kayıplarının olmaması gibi sebeplerle daha fazla isin daha kısa sürede yapılması.

4- Gerek duyulduğunda kliniğe ait istatistiklere ulaşmada kolaylık (bilgilerin standardize edilmesi sonucunda kolay raporlama ve analiz imkânı).

5- Kişisel çalışma performanslarının bireye özel değerlendirilme imkânı.

6- Arsivlenen hastaya ait bilgilerin ve uygulamaların hiçbir şekilde değiştirilememesi (yasal işlemler için belge niteliği taşıma).

7- Klinik ve servis içinde kablosuz veya şehir dışından internet aracılığı ile ROBYS'ne ulaşma olanağı (kongre ve/veya kişisel tatil dönemlerinde hasta tedavi takip ve onaylama imkânı).

# **KAYNAKLAR**

- 1. Brooks KW. Radiation oncology information management system. In: Jacob Van Dayk, editor. The modern technology of radiation oncology. Madison: Medical Physcis Publishing; 1999. p. 509-21.
- 2. Klein EE, Drzymala RE, Williams R, Westfall LA,

Purdy JA. A change in treatment process with a modern record and verify system. Int J Radiat Oncol Biol Phys 1998;42:1163-8.

- 3. Rada R. Characterizing cancer information systems. J Med Syst 2006;30:153-7.
- 4. Han Y, Huh SJ, Ju SG, Ahn YC, Lim DH, Lee JE, et al. Impact of an electronic chart on the staff workload in a radiation oncology department. Jpn J Clin Oncol 2005;35:470-4.
- 5. Herman MG, Williams AL, Dicello JF. Management of Information in Radiation Oncology: An Integrated System for Scheduling, Treatment, Billing, and Verification. Semin Radiat Oncol 1997;7:58-66.
- 6. Brooks KW, Fox TH, Davis LW. A Critical Look at Currently Available Radiation Oncology Information Management Systems. Semin Radiat Oncol 1997;7:49-57.
- 7. Nowlan AW, Sutter AI, Fox TH, Johnstone PAS. The electronification of the radiation oncology treatment cycle: the promises and pitfalls of a digital department. Journal of the American College of Radiology 2004;1:270-6.
- 8. Sailer SL, Tepper JE, Margolese-Malin L, Rosenman JG, Chaney EL. RAPID: An Electronic Medical Records System for Radiation Oncology. Semin Radiat Oncol 1997;7:4-10.
- 9. Schultheiss TE, Coia LR, Martin EE, Lau HY, Hanks GE. Clinical Applications of Picture Archival and Communications Systems in Radiation Oncology. Semin Radiat Oncol 1997;7:39-48.
- 10. Herman MG. Clinical use of electronic portal imaging. Semin Radiat Oncol 2005;15:157-67.
- 11. Patton GA, Gaffney DK, Moeller JH. Facilitation of radiotherapeutic error by computerized record and verify systems. Int J Radiat Oncol Biol Phys 2003;56:50-7.